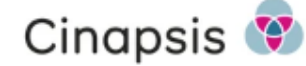

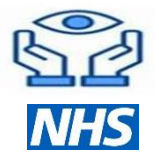

**Headline Stats: 802 of 1270 Optometry practices have been onboarded across the 11 ICBs. 2 ICBs [\(STW,](https://www.shropshiretelfordandwrekin.nhs.uk/about-us/how-we-are-run/meet-our-people/meet-our-board/) [Lincs](https://lincolnshire.icb.nhs.uk/)) are fully live and in**  BAU, 6 ICBs [\(SSOT,](https://staffsstoke.icb.nhs.uk/) [BC,](https://blackcountry.icb.nhs.uk/) [C&W,](https://www.happyhealthylives.uk/integrated-care-board/) [Derbys](https://joinedupcarederbyshire.co.uk/derbyshire-integrated-care-board/)[, BSOL](https://birminghamsolihull.icb.nhs.uk/) and [LLR\)](https://leicesterleicestershireandrutland.icb.nhs.uk/) are part live/part in rollout, 3 ICBs [\(Notts,](https://notts.icb.nhs.uk/) [Northants,](https://www.icnorthamptonshire.org.uk/icb) [H&W\)](https://herefordshireandworcestershire.icb.nhs.uk/) are in 'build & test'. Achieving the 10,000 referral milestone in early June 2024 is a significant achievement for the programme.

# **EeRS Testimonials**

*"We have used Cinapsis now for 2 months. It has revolutionised the way we manage referrals into the eye department - our triaging is much more focused and effective. We are able to easily ask for more information from the referrer and re-direct cases to other areas in the department very efficiently. We are also able to supply advice and feedback to referring optometrist to help with their knowledge and development. In some cases, we have not actually had to see the patient in clinic, but have been able to diagnose and advise purely on the information provided in the referral. The system offers tremendous opportunities for integrated working going forward - I feel we have merely scratched the surface so far"* **Andrew Brown, Ophthalmology Clinical Lead, University Hospital North Midlands**

"I*t's absolutely amazing. My Optoms love Cinapsis, we're using it all the time for Russells all. So really pleased with Cinapsis, you get reports back straight away. You know where the patient is along the journey as well, so if the patient calls the practice, you know if the referral has been picked up or not."* **Dudley Specsavers**

# **Programme updates**

### **Optoms/Multiples**

There has been an uplift in Optom engagement with 802 Optom practices, or 64% of the region either in the onboarding process or are live and referring, with 11,280 referrals made to date 16/06/24. Referrals By ICB: STW-5,472, Lincs-3,609, C&W-646, SSOT-627, BC-506, BSOL-280, Derby-140.

Out of all high street multiple chains in the region only ASDA is left to sign the Data Protection Protocol (DPP), to allow their stores to access and refer via EeRS. Vision Express DPP has been signed and LOC leads are now able to onboard Vision Express stores in each ICB.

### **Helpful Feedback**

Some ICBs and LOCs have highlighted the benefit of visiting practices to increase uptake by being on hand to assist with the onboarding process.

BSOL & Nottingham LOCs have been checking their practice lists and have found 20 practices that are no longer open that were on the practice initial list for their areas. Please can we ask that all ICBs emai[l midlands.eers@nhs.net](mailto:midlands.eers@nhs.net) with their cleansed list of optom practices, so our lists can be updated.

#### **FAQs**

**Are we expecting Optometrists to attach an image with every eyecare referral on EeRS?** If an optometrist wants to attach an image (whether a Visual Field, OCT (full volumetric or slice)) etc. to support that electronic referral due to a clinical need or patient safety issue, the system provides that functionality. The Midlands EeRS programme is not asking Optometrists across the region to attach images to every referral.

### **Should LOCs continue to attend the monthly LOC forum once they are live?**

As a programme, we would encourage LOCs leads or their deputies to continue to attend the monthly Midlands Region LOC EeRS Collaboration forum, where engagement strategies including communications, lessons learnt, hints and tips, best practice etc. are discussed.

**What communications may we want to share with other LOCs or ICB EeRS project leads?** If you feel your LOC or ICB has produced a useful communication that can be shared for the benefit of others, please forward t[o midlands.eers@nhs.net](mailto:midlands.eers@nhs.net) for onward distribution. An example of such a communication that was circulated to ICBs & LOCs recently was one drafted by Black Country LOC. This was to inform GPs about the roll out of EeRS and the impact on their volume of referrals.

# **Cinapsis updates for (Optical Practices) Referrers**

**Practice Management System (PMS) INTEGRATION - Opticabase live from June**

- Opticabase will be joining iClarity and Optinet Flex in launching their EeRS Integration with Cinapsis in early June
- The interface allow the clinical data to be automatically passed to the clinical referral form within Cinapsis
- Please contact your PMS supplier to activate the integration if you've not already done so (once you are live with EeRS).

### **DICTATION - Cinapsis dictation is now live**

Simply press on the microphone symbol  $\bullet$  to use the dictation service where it displays on your referral forms

## **[Click for more Information](https://app.cinapsis.org/login/auth?brand_id=360002610298&fromZendesk&locale_id=1176&return_to=https%3A%2F%2Fsupport.cinapsis.com%2Fhc%2Fen-gb%2Farticles%2F25449063714321-Dictation-Functionality×tamp=1718188943)**

## **HELP DOWNLOADING FULL VOLUMETRIC OCTs**

- Thank you to Stewart Townsend for sharing a useful article in the recent LOC forum on how to download an OCT from Topcon
- We have added an article to the Cinapsis training to support users with screen shots to walk through the process.
- We hope this article is useful to those of you who wish to share an existing OCT to improve your patients referral journey

### **Click here for [more information](https://support.cinapsis.com/hc/en-gb/articles/25061989382417-Guide-to-exporting-a-full-volume-OCT-from-Topcon-ImageNet-to-Cinapsis)**

• Advice on downloading an OCT (whether a visual field, full volumetric OCT , OCT slice etc.) from other manufacturers will be added in due course. If you are interested in contributing an article please email midlands.eers@nhs.net

**DID YOU KNOW - You can use Cinapsis to ask a patient to share an image or video with you prior to attending your clinic?**

This could for instance be useful to share an image of an unusual swelling or injury around the eye, prior to the patient attending your clinic **Click here fo[r more Information](https://support.cinapsis.com/hc/en-gb/articles/22396546165649-How-to-invite-a-patient-to-send-in-a-photograph)**